#### CSEP505: Programming Languages Lecture 2: functional programming, syntax, semantics (large-step)

Dan Grossman Autumn 2016

#### Where are we

Programming:

- To finish: OCaml tutorial (roughly slides 68- from Lecture 1)
- Idioms using higher-order functions
	- Similar-ish to objects
- Tail recursion

Languages:

- Abstract syntax, Backus-Naur Form
- Definition via an *interpreter*
- Next time: Small-step interpreter and via translation [and more]

# Picking up our tutorial

- We did:
	- Recursive higher-order functions
	- Records
	- Recursive datatypes
- ["Lecture 1"] Now some important odds and ends, quickly:
	- Standard-library
	- Tuples
	- Nested patterns
	- Exceptions
- ["Lecture 1"] Then:
	- (Simple) Modules
- Then the-slides-that-follow

#### 6 closure idioms

Closure: Function plus environment where function was defined

- Environment matters when function has *free variables*
- 1. Create similar functions
- 2. Combine functions
- 3. Pass functions with private data to iterators
- 4. Provide an abstract data type
- 5. Currying and partial application
- 6. Callbacks

### Create similar functions

 $let addn m n = m + n$  $let$   $add$   $one$   $=$   $addn$   $1$  $let$   $add$   $two$   $=$   $addn$   $2$ **let rec f m = if m=0 then [] else (addn m)::(f (m-1))**  $let$   $1st65432 = Listmap (fun x -> x 1) (f 5)$ 

### Combine functions

```
let f1 g h = (fun x -> g (h x))type 'a option = None | Some of 'a (*predefined*)
let f2 g h x = 
  match g x with
    None -> h x
   | Some y -> y
(* just a function pointer *)
let print_int = f1 print_string string_of_int
(* a closure *)
let truncate1 lim f = f1 (fun x -> min lim x) f
let truncate2 lim f = f1 (min lim) f
```
# Also: Pipeline Operator

let  $(| \rangle)$  x f = f x

**-34 |> abs |> string\_of\_int |> compare "34"**

**(\* versus \*)**

**compare "34" (string\_of\_int (abs (-34)))**

#### Private data for iterators

```
let rec map f lst =
   match lst with
     [] -> []
   | hd::tl -> (f hd)::(map f tl)
(* just a function pointer *)
let incr 1st = map (fun x \rightarrow x+1) 1stlet incr = map (fun x \rightarrow x+1)(* a closure *)
let mul i lst = map (fun x \rightarrow x^*i) lst
let mul i = map (fun x -> x *i)
```
#### A more powerful iterator

```
let rec fold_left f acc lst =
  match lst with
     [] -> acc
   | hd::tl -> fold_left f (f acc hd) tl
(* just function pointers *)
let f1 = fold left (fun x y -> x+y) 0let f2 = fold left (fun x y \rightarrow x && y>0) true
(* a closure *)
let f3 lst lo hi = 
 fold_left 
 (fun x y -> if y>lo && y<hi then x+1 else x)
 0 lst
```
# Thoughts on fold

- Functions like **fold** decouple recursive traversal ("walking") from data processing
- No unnecessary type restrictions
- Similar to visitor pattern in OOP
	- Private fields of a visitor like free variables
- Very useful if recursive traversal hides fault tolerance (thanks to no mutation) and massive parallelism

*MapReduce: Simplified Data Processing on Large Clusters Jeffrey Dean and Sanjay Ghemawat 6th Symposium on Operating System Design and Implementation 2004* 

# Provide an ADT

• Note: This is mind-bending stuff

```
type set = { add : int \rightarrow set;
              member : int -> bool }
let empty_set =
   let exists lst j = (*could use fold_left!*)
      let rec iter rest =
         match rest with
           [] -> false
         | hd::tl -> j=hd || iter tl in
      iter lst in
   let rec make_set lst =
       { add = (fun i -> make_set(i::lst));
         member = exists lst } in
  make_set []
```
## Thoughts on ADT example

- By "hiding the list" behind the functions, we know clients do not assume the representation
- Why? All you can do with a function is apply it
	- No other primitives on functions
	- No reflection
	- No aspects

– …

# **Currying**

- We've been using currying a lot
	- Efficient and convenient in OCaml
	- (Partial application not efficient, but still convenient)
- Just remember that the semantics is to build closures:
	- More obvious when desugared:

**let f = fun x -> (fun y -> (fun z -> … )) let a = ((f 1) 2) 3**

## **Callbacks**

- Library takes a function to apply later, on an event:
	- When a key is pressed
	- When a network packet arrives

– …

- Function may be a filter, an action, ...
- Various callbacks need private state of *different types*
- Fortunately, a function's type does *not* depend on the types of its free variables

# Callbacks cont'd

```
type event = …
val register_callback : (event->unit)->unit
```
• Compare OOP: subclassing for private state

```
abstract class EventListener {
   abstract void m(Event); //"pure virtual"
}
void register_callback(EventListener);
```
• Compare C: a **void\*** arg for private state

```
void register_callback(void*, 
                        void (*)(void*,Event);
// void* and void* better be compatible
// callee must pass back the same void*
```
# Recursion and efficiency

- Recursion is more powerful than loops
	- Just pass loop state as another argument
- But isn't it less efficient?
	- Function calls more time than branches?
		- Compiler's problem
		- An O(1) detail irrelevant in 99+% of code
	- More stack space waiting for return
		- Shared problem: use *tail calls* where it matters
		- An O(n) issue (for recursion-depth n)

# Tail recursion example

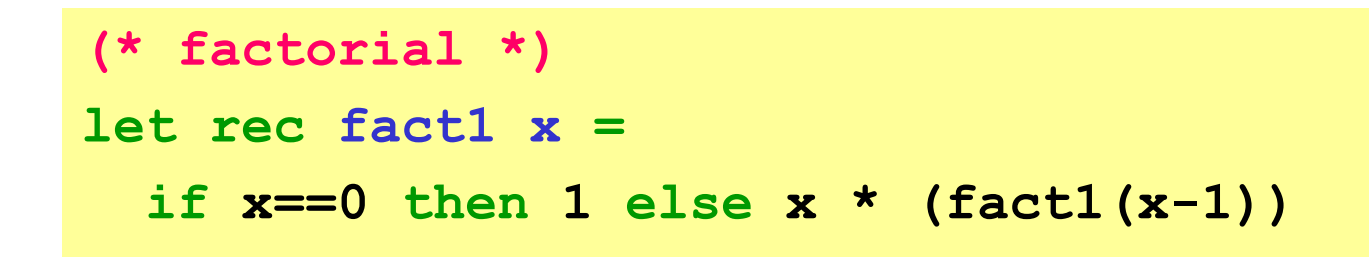

• More complicated, more efficient version

```
let fact2 x =
   let rec f acc x =
     if x==0 then acc else f (acc*x) (x-1)
   in
   f 1 x
```
• *Accumulator* pattern (base-case becomes initial accumulator)

Lecture 2 CSE P505 Autumn 2016 Dan Grossman 17

#### Another example

```
let rec sum1 lst = 
  match lst with
     [] -> 0
   | hd::tl -> hd + (sum1 tl)
let sum2 lst = 
   let rec f acc lst = 
      match lst with
       [] -> acc
     | hd::tl -> f (acc+hd) tl
   in
   f 0 lst
```
- Again O(n) stack savings
- But input was already O(n) size

### Half-example

```
type tree = Leaf of int | Node of tree * tree
let sum tr = 
   let rec f acc tr = 
      match tr with
       Leaf i -> acc+i
     | Node(left,right) -> f (f acc left) right
   in
   f 0 tr
```
- One tail-call, one non
- Tail recursive version will build O(n) worklist
	- No space savings
	- That's what the stack is for!
- O(1) space *requires* mutation and no re-entrancy

# Informal definition

If the result of **f x** is the result of the enclosing function, then the call is a tail call (in tail position):

- In (fun  $x \rightarrow e$ ), the **e** is in tail position.
- If **if e1 then e2 else e3** is in tail position, then **e2** and **e3** are in tail position.
- If **let p = e1 in e2** is in tail position, then **e2** is in tail position.
- …
- Note: for call **e1 e2**, neither is in tail position

# Defining languages

- We have built up some terminology and relevant programming prowess
- Now
	- What does it take to define a programming language?
	- How should we do it?

# Syntax vs. semantics

Need: what every *string* means:

"Not a program" or "produces this answer"

Typical decomposition of the *definition*:

- *1. Lexing*, a.k.a. *tokenization*, string to token list
- *2. Parsing*, token list to labeled tree (AST)
- *3. Type-checking* (a filter)
- *4. Semantics* (for what got this far)

For now, ignore (3) (accept everything) and skip (1)-(2)

#### Abstract syntax

To ignore parsing, we need to define trees directly:

- A tree is a labeled node and an ordered list of (zero or more) child trees.
- A PL's abstract syntax is a subset of the set of all such trees:
	- What labels are allowed?
	- For a label, what children are allowed?

Advantage of trees: no ambiguity, i.e., no need for parentheses

# Syntax metalanguage

- So we need a metalanguage to describe what syntax trees are allowed in our language.
- A fine choice: OCaml datatypes

```
type exp = Int of int | Var of string 
          | Plus of exp * exp | Times of exp * exp
type stmt = Skip | Assign of string * exp
          | Seq of stmt * stmt 
          | If of exp * stmt * stmt
          | While of exp * stmt
```
- +: concise and direct for common things
- -: limited expressiveness (silly example: nodes labeled **Foo** must have a prime-number of children)
- In practice: push such limitations to type-checking

# We defined a subset?

- Given a tree, does the datatype describe it?
	- Is root label a constructor?
	- Does it have the right children of the right type?
	- Recur on children
- Worth repeating: a finite description of an infinite set
	- (all?) PLs have an infinite number of programs
	- Definition is recursive, but not circular!
- Made no mention of parentheses, but we need them to "write a tree as a string"

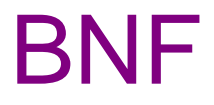

A more standard metalanguage is Backus-Naur Form

• Common: should know how to read and write it

*e* **::=** *c* **|** *x* **|** *e* **+** *e* **|** *e* **\*** *e s* **::= skip |** *x := e* **|** *s***;***s* **| if** *e* **then** *s* **else** *s* **| while** *e s* **(***x* **in {x1,x2,…,y1,y2,…,z1,z2,…,…}) (***c* **in {…,-2,-1,0,1,2,…})**

Also defines an infinite set of trees. Differences:

- Different metanotation (**::=** and **|**)
- Can omit labels (constructors), e.g., "every c is an e"
- We changed some labels (e.g., **:=** for Assign)

# Ambiguity revisited

- Again, metalanguages for *abstract* syntax just assume there are enough parentheses
- Bad example:

if  $x$  then skip else  $y := 0$ ;  $z := 0$ 

• Good example:

 $y:=1$ ; (while x  $(y:=y*x; x:= x-1)$ )

# Our first PL

- Let's call this dumb language IMP
	- It has just mutable ints, a while loop, etc.
	- No functions, locals, objects, threads, …

Defining it:

- 1. Lexing (e.g., what ends a variable)
- 2. Parsing (make a tree from a string)
- 3. Type-checking (accept everything)
- 4. Semantics (to do)

You're not responsible for (1) and (2)! Why…

# Syntax is boring

- Parsing PLs is a computer-science success story
- "Solved problem" taught in compilers
- Boring because:
	- "If it doesn't work (efficiently), add more keywords/parentheses"
	- Extreme: put parentheses on everything and don't use infix
		- 1950s example: LISP (foo ...)
		- 1990s example: XML <foo> ... </foo>
- So we'll assume we have an AST

(Counter-argument: Parsing still a pain and source of security vulnerabilities in practice.)

#### Toward semantics

*e* **::=** *c* **|** *x* **|** *e* **+** *e* **|** *e* **\*** *e*

*s* **::= skip |** *x := e* **|** *s***;***s* **| if** *e* **then** *s* **else** *s* **| while** *e s*

**(x in {x1,x2,…,y1,y2,…,z1,z2,…,…}) (c in {…,-2,-1,0,1,2,…})**

Now: describe what an AST "does/is/computes"

- Do expressions first to get the idea
- Need an informal idea first

– A way to "look up" variables (the *heap*)

• Need a metalanguage

– Back to OCaml (for now)

#### An expression interpreter

• Definition by interpretation: Program means what an interpreter written in the metalanguage says it means

```
type exp = Int of int | Var of string 
        | Plus of exp * exp | Times of exp * exp
type heap = (string * int) list
let rec lookup h str = … (*lookup a variable*)
let rec interp_e (h:heap) (e:exp) =
match e with
  Int i -> i
 |Var str -> lookup h str
 |Plus(e1,e2) -> (interp_e h e1)+(interp_e h e2)
 |Times(e1,e2)-> (interp_e h e1)*(interp_e h e2)
```
#### Not always so easy

```
let rec interp_e (h:heap) (e:exp) =
match e with
  Int i -> i
 |Var str -> lookup h str
 |Plus(e1,e2) ->(interp_e h e1)+(interp_e h e2)
 |Times(e1,e2)->(interp_e h e1)*(interp_e h e2)
```
- By fiat, "IMP's plus/times" *is* the same as OCaml's
- We assume lookup always returns an int
	- A metalanguage exception may be inappropriate
	- So *define* lookup to return 0 by default?
- What if we had division?

#### On to statements

• A wrong idea worth pursuing:

```
let rec interp_s (h:heap) (s:stmt) =
  match s with
    Skip -> ()
   |Seq(s1,s2) -> interp_s h s1 ;
                   interp_s h s2
   |If(e,s1,s2) -> if interp_e h e
                    then interp_s h s1 
                   else interp_s h s2
   |Assign(str,e) -> (* ??? *)
   |While(e,s1) -> (* ??? *)
```
# What went wrong?

- In IMP, expressions produce numbers (given a heap)
- In IMP, statements change heaps, i.e., they produce a heap (given a heap)

```
let rec interp_s (h:heap) (s:stmt) =
  match s with
    Skip -> h
   |Seq(s1,s2) -> let h2 = interp_s h s1 in
                   interp_s h2 s2
   |If(e,s1,s2) -> if (interp_e h e) <> 0
                    then interp_s h s1 
                   else interp_s h s2
   |Assign(str,e) -> update h str (interp_e h e)
   |While(e,s1) -> (* ??? *)
```
### About that heap

- In IMP, a heap maps strings to values
- Yes, we could use mutation, but that is:
	- less powerful (old heaps do not exist)
	- less explanatory (interpreter passes current heap)

```
type heap = (string * int) list
let rec lookup h str =
  match h with
     [] -> 0 (* kind of a cheat *)
   |(s,i)::tl -> if s=str then i else lookup tl str
let update h str i = (str, i):h
```
• As a *definition*, this is great despite terrible waste of space

Lecture 2 CSE P505 Autumn 2016 Dan Grossman 35

#### Meanwhile, **while**

• Loops are *always* the hard part!

```
let rec interp_s (h:heap) (s:stmt) =
  match s with
 …
 | While(e,s1) -> if (interp_e h e) <> 0
                  then let h2 = interp s h s1 in interp_s h2 s
                   else h
```
- **s** is **While(e,s1)**
- Semi-troubling circular definition
	- That is, **interp\_s** might not terminate

# Finishing the story

- Have **interp\_e** and **interp\_s**
- A "program" is just a statement
- An initial heap is (say) one that maps everything to 0

```
type heap = (string * int) list
let empty_heap = []
let interp_prog s =
   lookup (interp_s empty_heap s) "ans"
```
Fancy words: We have defined a large-step operational-semantics using OCaml as our metalanguage

#### Fancy words

- Operational semantics
	- Definition by interpretation
	- Often implies metalanguage is "inference rules" (a mathematical formalism we'll learn in a couple weeks)
- Large-step
	- Interpreter function "returns an answer" (or diverges)
	- So definition says nothing about intermediate computation
	- Simpler than small-step when that's okay

#### Language properties

- A semantics is *necessary* to prove language properties
- Example: Expression evaluation is *total* and *deterministic* "For all heaps **h** and expressions **e**, there is exactly one integer **i** such that **interp\_e h e** returns **i**"
	- Rarely true for "real" languages
	- But often care about subsets for which it is true
- Prove for all expressions by induction on the tree-height of an expression

# Small-step [In Lecture 3]

- Now redo our interpreter with small-step
	- An expression/statement "becomes a slightly simpler thing"
	- A less efficient interpreter, but has advantages as a definition (discuss after interpreter)

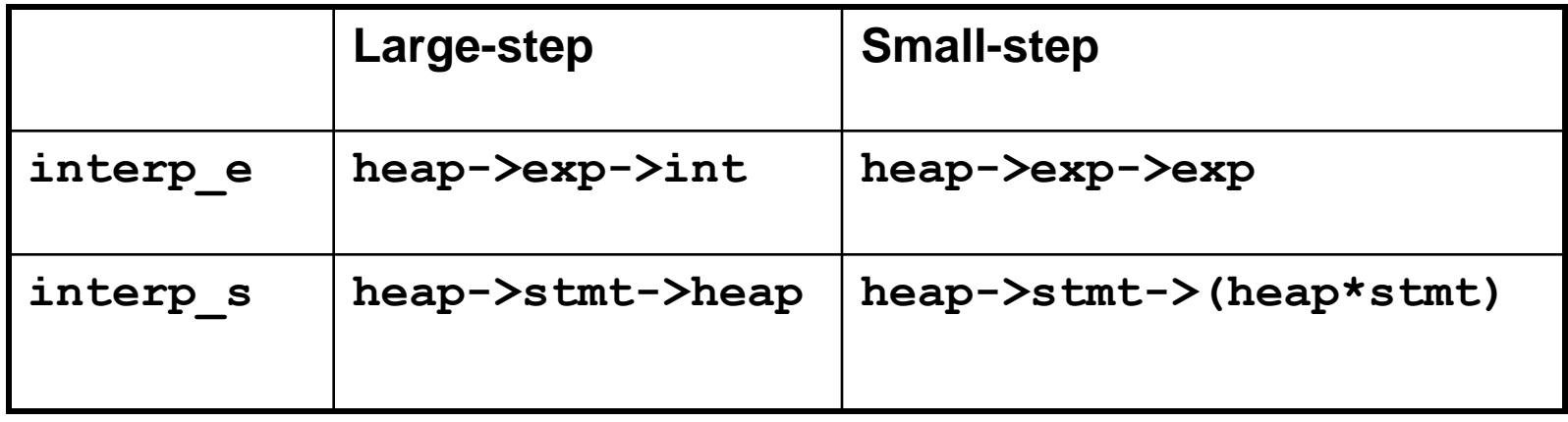